# <span id="page-0-0"></span>Zálohuj s BTRFS!

Bc. Josef Jebavý

www.josefjebavy.cz

7. 10. 2018

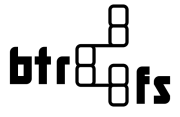

Bc. Josef Jebavý Zálohuj s BTRFS!

イロメ 不優 おす 重 おす 悪 おし

重

 $299$ 

Bc. Josef Jebavý Linux admin Vývojář software Člen Geeklab a příznivec OpenAlt

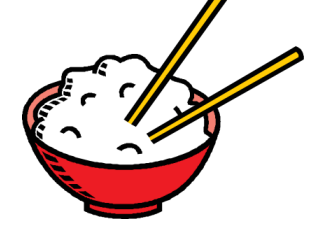

€ □ 下 ←母 ×

 $299$ 

B

∍

# **Osnova**

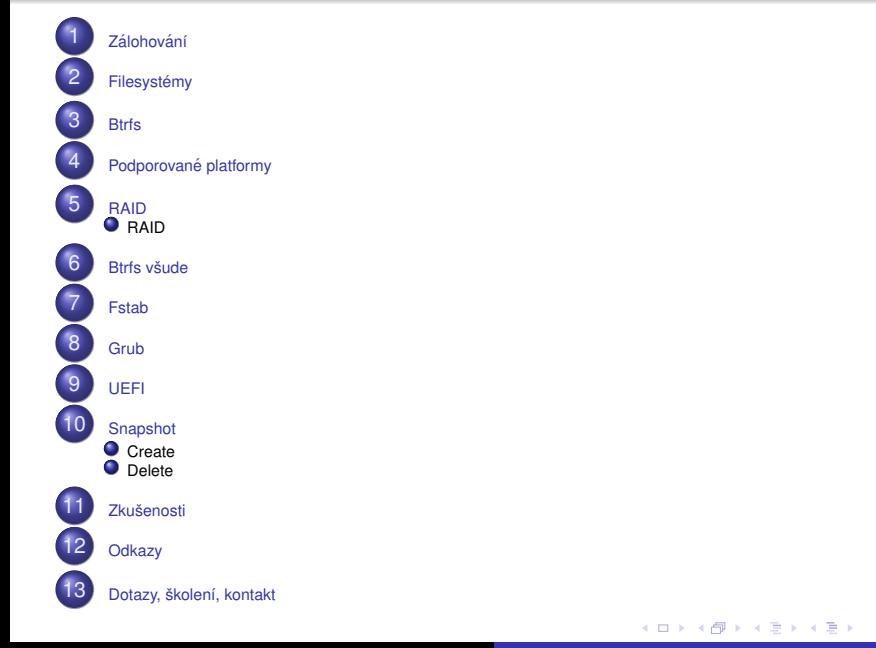

 $E = \Omega Q$ 

- <span id="page-3-0"></span>· četnost zálohování, archivace
- · lokace
- $\bullet$  medium
- · nástroje
- · kontrola, obnovení

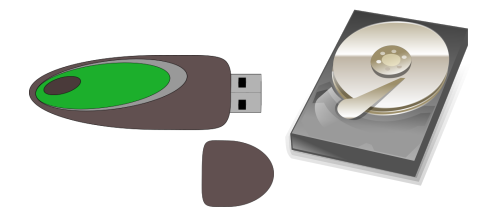

4 ロ ) (何 ) (日 ) (日 )

重。  $299$ 

- <span id="page-4-0"></span>• FAT32, NTFS
- o ext3, RaiseFS, JFS
- JFFS, UBIFS

イロト イ部 トイモト イモトー

 $E = \Omega Q$ 

- <span id="page-5-0"></span>B-tree file system
- obdoba ZFS liceční nekompatibilita
- vyvoj od roku 2007 ´
- copy-on-write
- kontrolní součty
- RAID
- **•** komprese
- **·** snapshoty-zálohování
- **o** send/receive
- změny za chodu

イロメ イ押 メイヨメ イヨメ

÷.

 $2Q$ 

<span id="page-6-0"></span>Linux x86 i ARM atd.

V linuxovém jádře od verze 2.6.29-rc1

イロト 不優 トイモト 不思 トー

 $\equiv$  990

<span id="page-7-0"></span>Co je RAID?

Bc. Josef Jebavý Zálohuj s BTRFS!

KOX KOX KEX KEX LE LONG

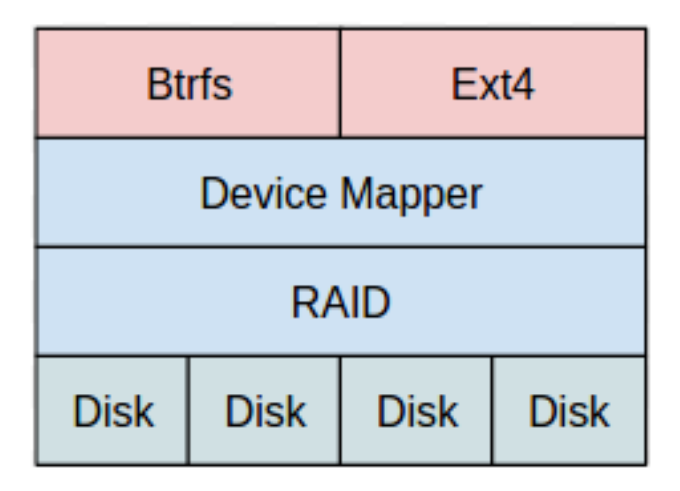

イロト 不優 トイモト 不思 トー

重。  $299$ 

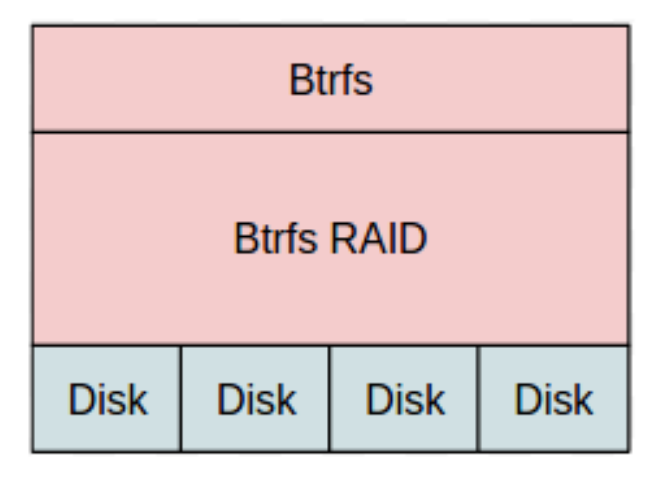

メロメメ 御きメ 老き メ 悪き し

ミー  $2990$ 

#### Inteligentní rozložení mezi disky. Můžete použít např 1TB+1TB+500Gb RAID1 =1,25GB

イロメ イ押 メイヨメ イヨメ

重.  $2Q$  Oct 25 15:28:49 localhost kernel: btrfs csum failed ino 260 off 671612928 csum 2566472073 private 2778140509

Oct 25 15:28:49 localhost kernel: btrfs csum failed ino 260 off 671617024 csum 2566472073 private 2800729912

Oct 25 15:28:49 localhost kernel: btrfs csum failed ino 260 off 671621120 csum 2566472073 private 1522128662

Oct 25 15:28:49 localhost kernel: btrfs csum failed ino 260 off 671674368 csum 2566472073 private 2448968283

つへへ

RAID5 - zatím, ve vývoji.

K ロ > K 倒 > K ミ > K ミ > 「ミ → の Q Q →

<span id="page-13-0"></span>BTFS pro datový oddíl i na root oddíle.

Boot oddíl samostatně?

[EFI/UEFI boot](https://blog.josefjebavy.cz/unix/uefi-boot?pk_campaign=pdf&pk_kwd=slide-backup-btrfs)

Pouze **jeden** diskový **oddíl** s BTRFS a s několika **subvolume**.

 $\equiv$  990

 $\langle \oplus \rangle$  >  $\langle \oplus \rangle$  >  $\langle \oplus \rangle$ 

4 0 8

<span id="page-14-0"></span>UUID=86D2-C8BD /boot/efi vfat defaults 1 1 UUID=525820fd-b8a6-4927-b943-4dca26452333 / btrfs subvol=ROOT 1 1 UUID=525820fd-b8a6-4927-b943-4dca26452333 /home btrfs subvol=HOME 0 0 UUID=525820fd-b8a6-4927-b943-4dca26452333 /opt btrfs  $subvol = OPT 0 0$ UUID=525820fd-b8a6-4927-b943-4dca26452333 /mnt/systembtrfs btrfs defaults 0 0

KED KAPD KED KED E YORG

## <span id="page-15-0"></span>title linux kernel (hd0,0)/vmlinuz BOOT\_IMAGE=linux root=UUID=91408a14-3e5e-4252-a8c2-d38646f68192 splash=silent rootflags=subvol=ROOT root (hd0,0) initrd /initrd.img

イロト イ押 トイヨ トイヨ トー

重。  $2Q$  <span id="page-16-0"></span>/boot/efi/EFI/mageia/grubx64.efi

Bc. Josef Jebavý Zálohuj s BTRFS!

K ロ ▶ K @ ▶ K 할 ▶ K 할 ▶ 이 할 → 9 Q @

<span id="page-17-0"></span>rsync + snapshots

Bc. Josef Jebavý Zálohuj s BTRFS!

KOX KOX KEX KEX LE LONG

 $dir = /mnt/systembrrfs$ 

DATE='date +%Y-%m-%d %H:%M'

btrfs subvolume snapshot \ \$dir/ROOT \$dir/ROOT-\${DATE} btrfs subvolume snapshot \ \$dir/HOME \$dir/HOME-\${DATE} btrfs subvolume snapshot \ \$dir/OPT \$dir/OPT-\${DATE}

KAD KED KED E DAG

auto script

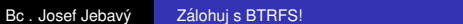

KOX KOX KEX KEX LE LONG

<span id="page-20-0"></span> $AdrZALOHY = /mnt /databtrfs$ 

```
DATE='date +%Y-%m-%d %Hh'
for file in '1s $AdrZALOHY/*/backup '; do
   dir='dirname "$file"'
   if f - f $file \vert ; then
      rm-f Sfilebtrfs subvolume snapshot $dir $dir-${DATE}
   fi:
```
done

KOD KARD KED KED E VONO

for i in "\*\$DATEDEL\*"; do btrfs subvolume delete \$i;done

KOD KOD KED KED E 1990

rsync; touch

find /mnt/backup/ -maxdepth 1 -type d -mtime +90 -exec echo

K ロ ト K 個 ト K 君 ト K 君 ト …

 $E = \Omega Q$ 

- · Efektivní rozdílové zálohování.
- Kopírování jen změn a to jen změněných bloků
- Rýchlá a kompletní dostupnost všech zálohování
- · Možnost promazávat libovolně historii

ă.  $QQ$  <span id="page-24-0"></span>btrfs send -p /mnt/btrfs1/backup3 \ /mnt/btrfs1/backup4 \ |btrfs receive /mnt/btrfs2

KOD KARD KED KED E VONO

Já od roku 2013

- Btrfs v0.20-rc1,
- · btrfs-progs v4.4.1

Odlišné, hodně možností ... manuál.

4.000.00 4 伊 ▶ ÷.

医电子 化重子

 $2990$ 

<span id="page-26-0"></span>Btrfs wiki: https://btrfs.wiki.kernel.org/index.php/Main\_Page

Souborový systém Btrfs: https://blog.josefjebavy.cz/unix/filesystem-btrfs

Boot z 4TB disku s GTP pomocí UEFI: https://blog.josefjebavy.cz/unix/uefi-boot

イロト イ押 トイヨ トイヨト

 $\equiv$   $\Omega$ 

## <span id="page-27-0"></span>Dotazy?

Bc. Josef Jebavý Zálohuj s BTRFS!

K ロ ▶ K 御 ▶ K 聖 ▶ K 聖 ▶ │ 聖 │ 約 9 0 º

Individuelní školení: www.josefjebavy.cz/cs/skoleni Školení Filesystém BTRFS na root.cz

イロト イ団ト イヨト イヨト

重。  $2990$  <span id="page-29-0"></span>web: [http://www.josefjebavy.cz](http://www.josefjebavy.cz/?pk_campaign=pdf&pk_kwd=slide-backup-btrfs) email: [email\(at\)josefjebavy.cz](mailto:email(at)josefjebavy.cz)

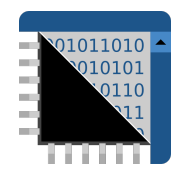

Bc. Josef Jebavý Zálohuj s BTRFS!

경기 지경기

€ □ 下 4 伊 ▶  $\rightarrow$  ă.

 $299$